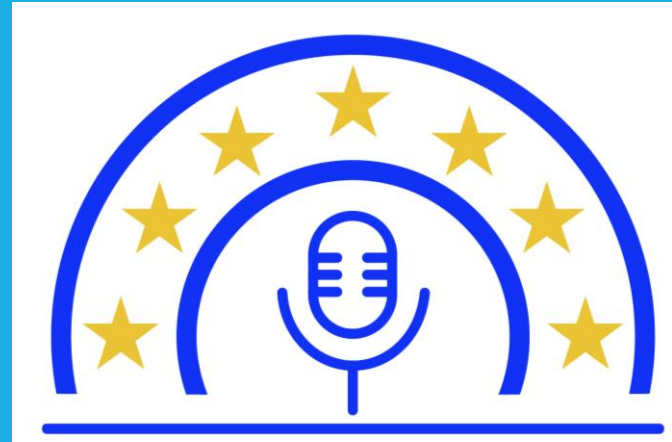

**EU-Indy** 

**European Values Independent Journalism**  With the support of the Erasmus+ Programme of the European Union

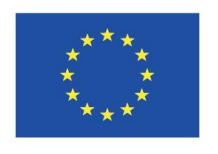

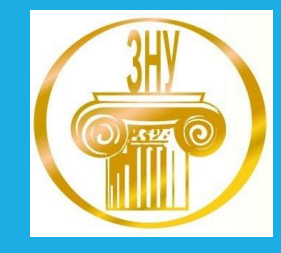

**ЄВРОПЕЙСЬКІ МЕДІЙНІ СТАНДАРТИ І ЦІННОСТІ / EU-INDY**

### **МОДУЛЬ 4. ФАКТЧЕКІНГ І ВЕРИФІКАЦІЯ В МЕДІА**

**Практичне заняття 3-4. Практикум з верифікації фото і відеоінформації Викладач: Сіріньок-Долгарьова К. Г.**

## Що таке верифікація?

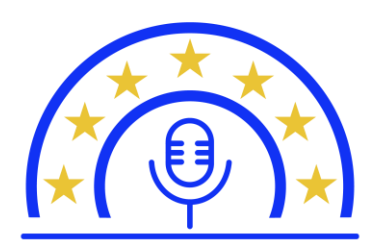

**EU-Indv European Values** Independent Journalism

### **ВИКРИТТЯ**

неправдиві новини і вірусні містифікації

### **ФАКТЧЕКІНГ**

- Ex post (після оприлюднення) відповідно до суспільної значущості

- спирається на інформацію еспертів, наукових кіл офіційну інформацію

- призводить до винесення вердикту щодо достовірності заяви/повідомлення

### **ВЕРИФІКАЦІЯ**

- Ex ante (перед оприлюдненням), в основному UGC користувацький контент соцмереж: фото, відео, акаунти

- пошук первинних доказів від очевидців або через геолокацію, реверсивний пошук зображень и т. д.
- результати в історії опублікованій або не оприлюдненій публічно

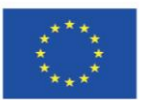

# **Навіщо верифікувати?**

- Боротьба з фотофейками, які вводять в оману читача. Наприклад, фотографії пожежі або іншого інциденту, яких насправді не було, викликають паніку і стрес.
- Фотографії людей, оброблені в фоторедакторі, можуть ображати їхню честь і гідність, завдавши шкоди репутації.

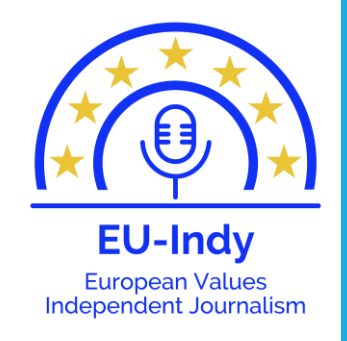

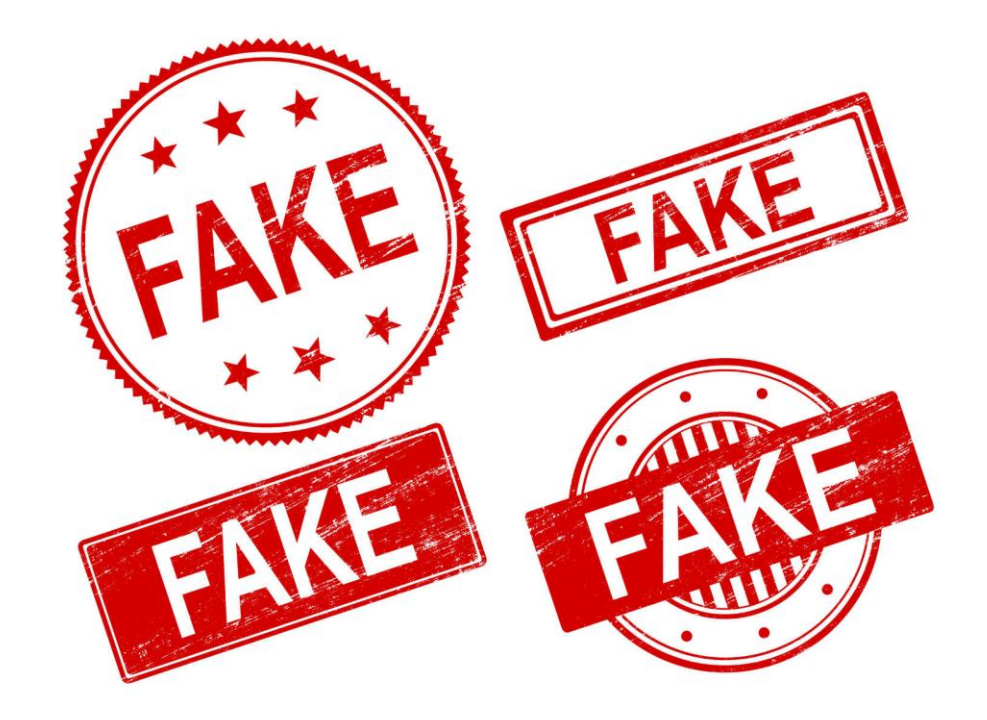

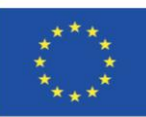

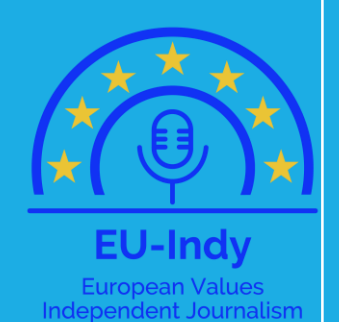

# ВЕРИФІКАЦІЯ:

### **ФОТО І ВІДЕО КОНТЕНТ**

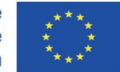

# **Що перевіряємо?**

### • Фото

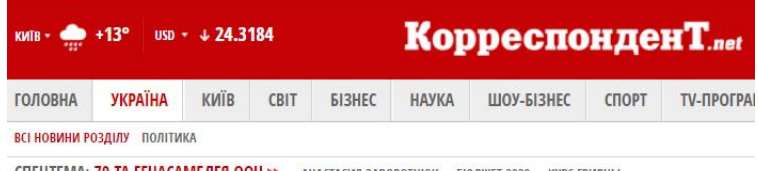

CITELLTEMA: 70-TA FEHACAMEJES OOH >> AHACTACUS 3ABOPOTHIOK EIO AXET 2020 KYPC FPUBHLI

### У Мережі обговорюють фото втечі Порошенка з мітингу в Житомирі

Корреспондент.net, 12 березня 2019, 07:58

ЧИТАТИ НОВИНУ РОСІЙСЬКОЮ

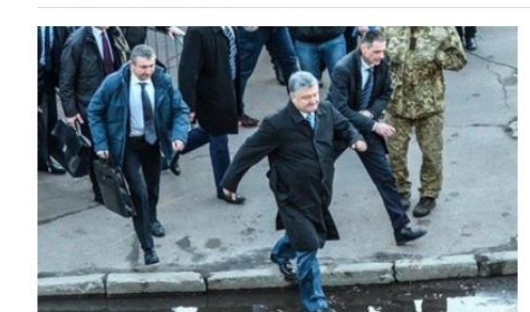

Фото: Соцсети Порошенко біжить в Житомирі

 $\blacksquare$  3  $\bigodot$  4564

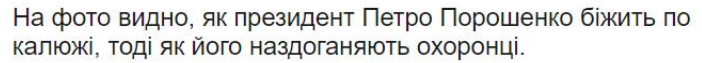

Користувачі соцмережі обговорюють фото президента Петра Порошенка в Житомирі, який біжить по калюжі. Відповідний знімок з'явився у Facebook.

За їхньою інформацією, президент "втік" зі свого передвиборчого мітингу в Житомирі, після того, як місцеві мешканці досить холодно його зустріли

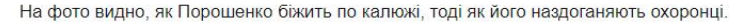

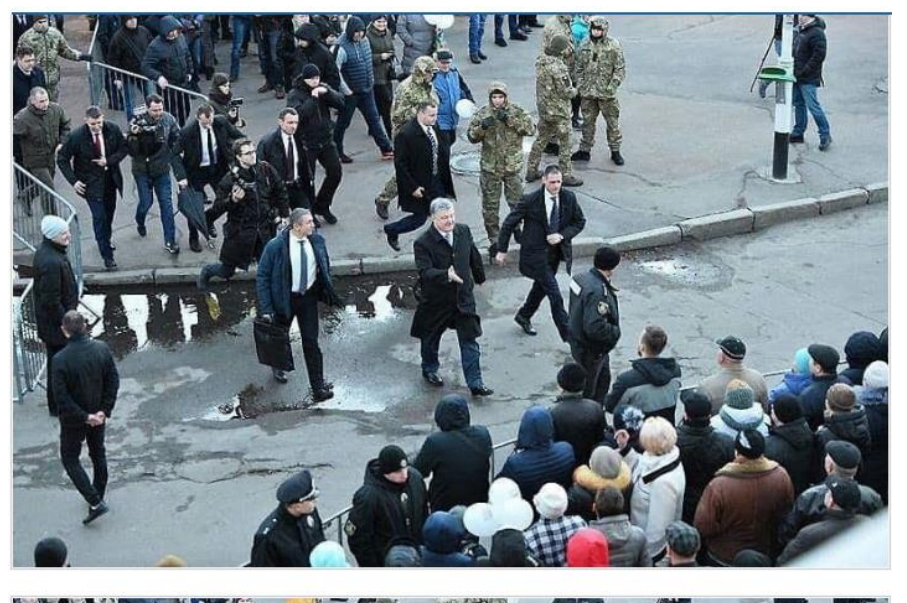

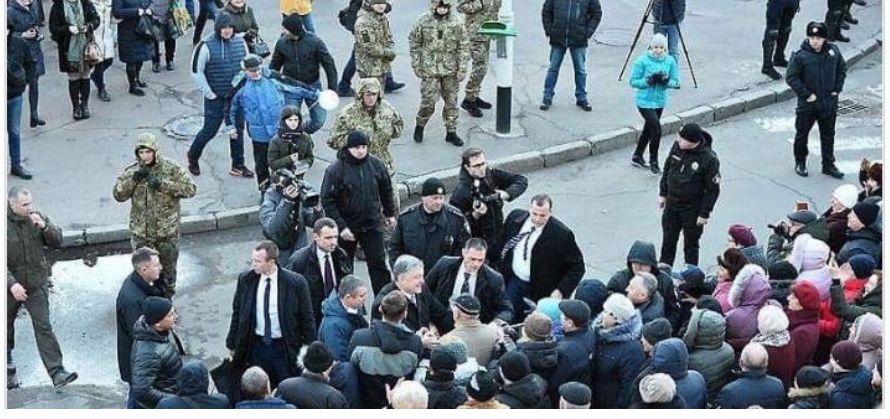

### Фото: Леонід Шевчук, УНІАН

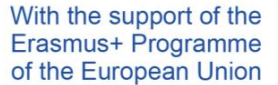

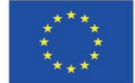

**EU-Indy European Values** Independent Journalism

## **Що перевіряємо?**

• Фото: чи ці зображення зроблені на одному об'єкті?

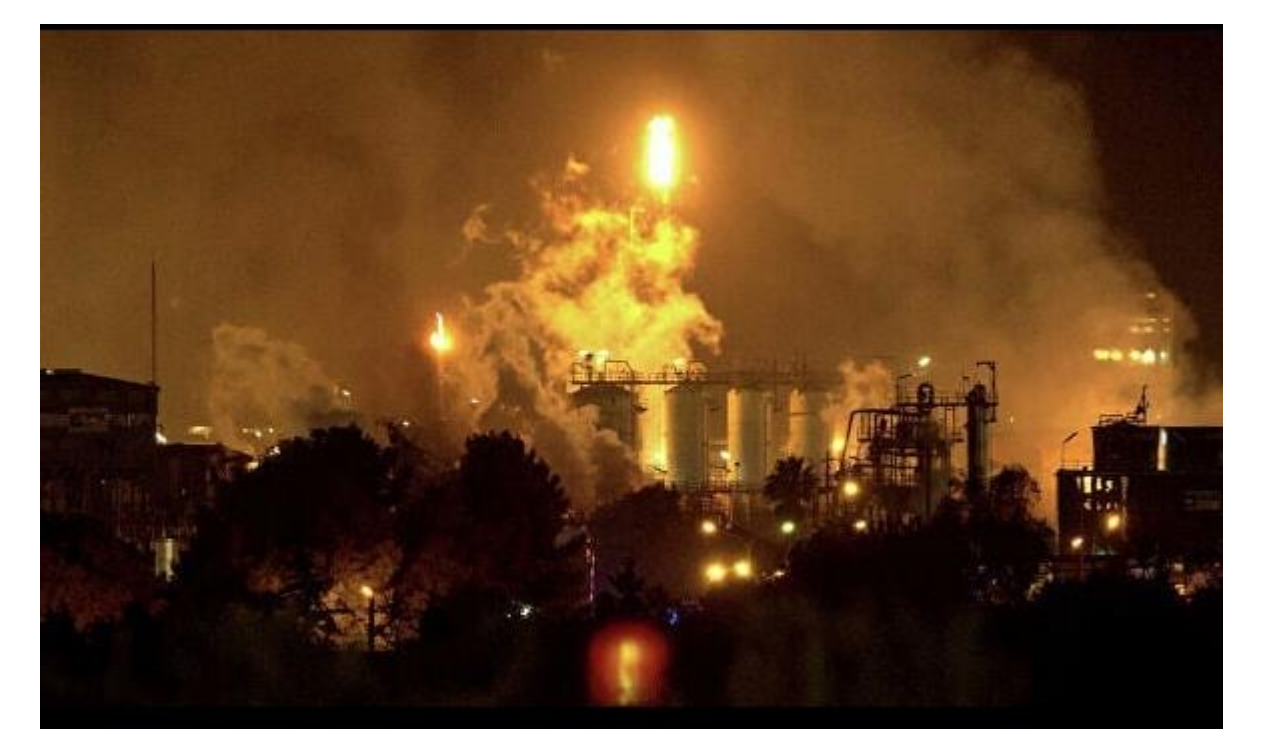

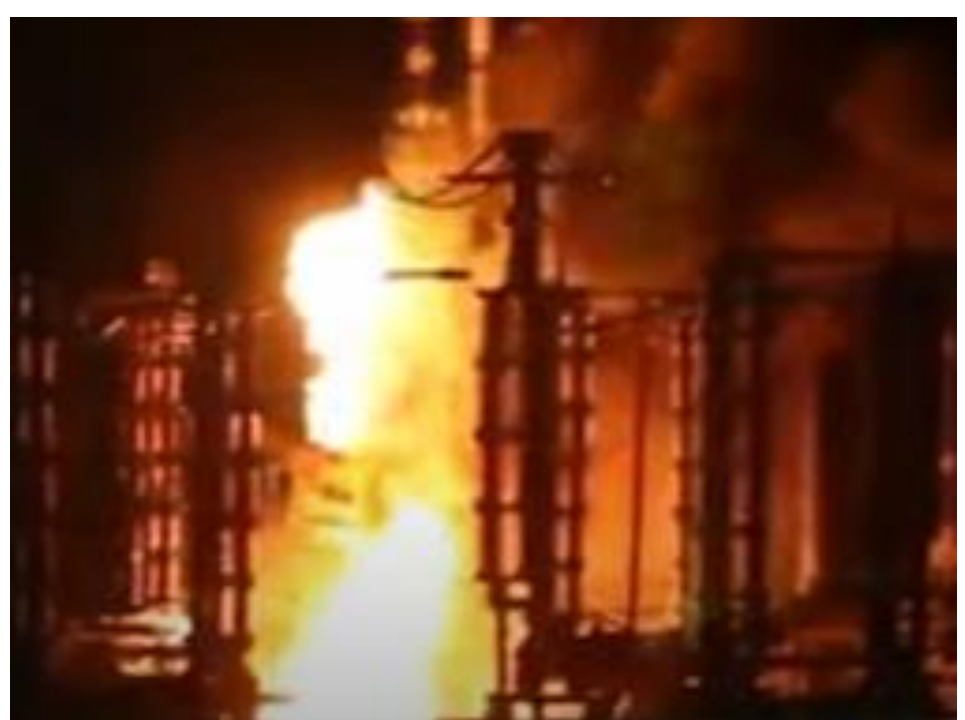

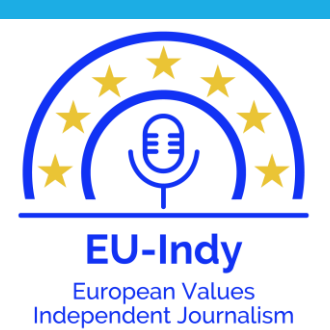

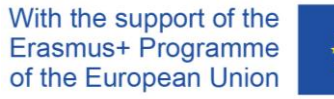

## **Що перевіряємо?**

### • Фотофейк щодо аварії на ТЕС в Енергодарі

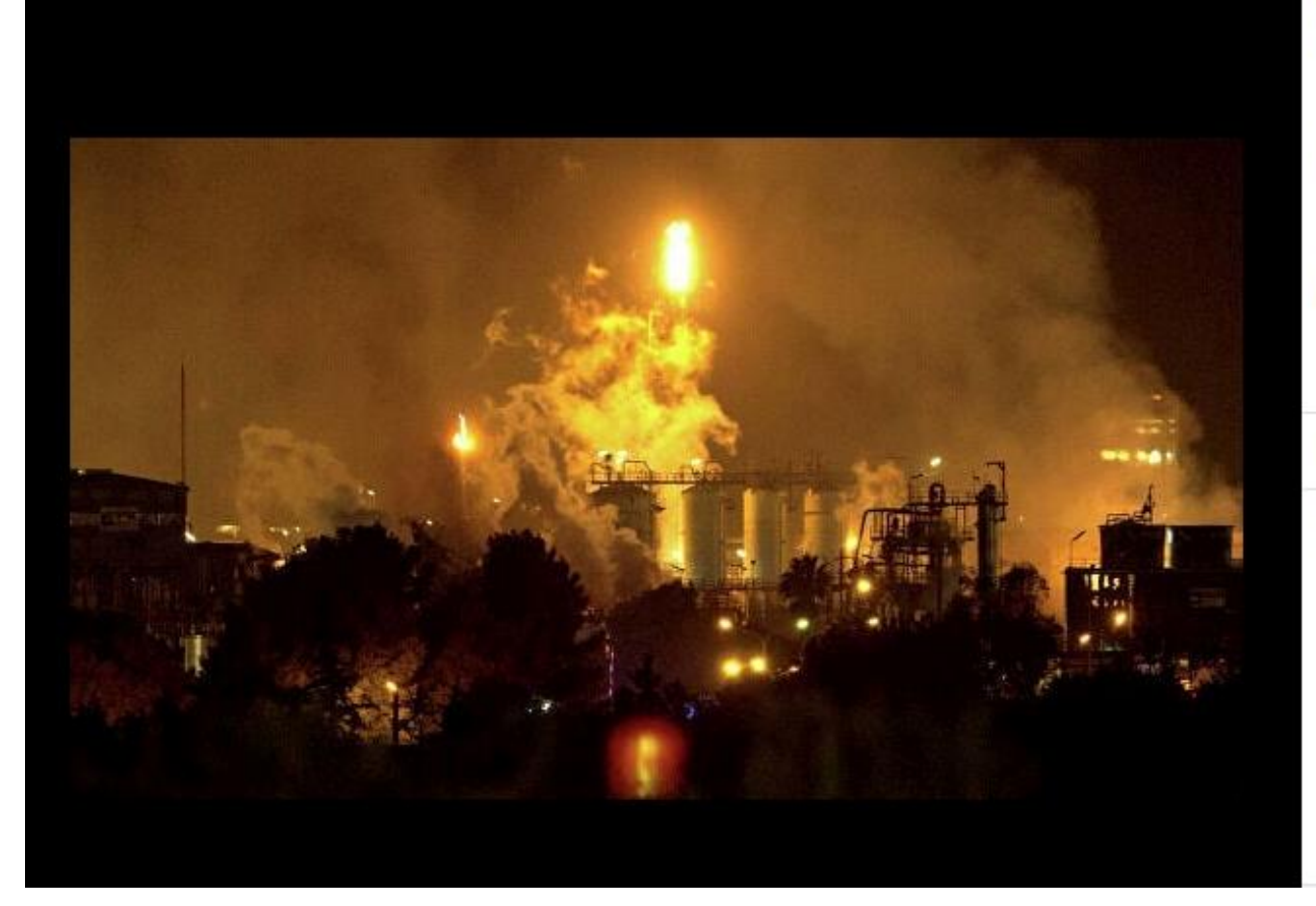

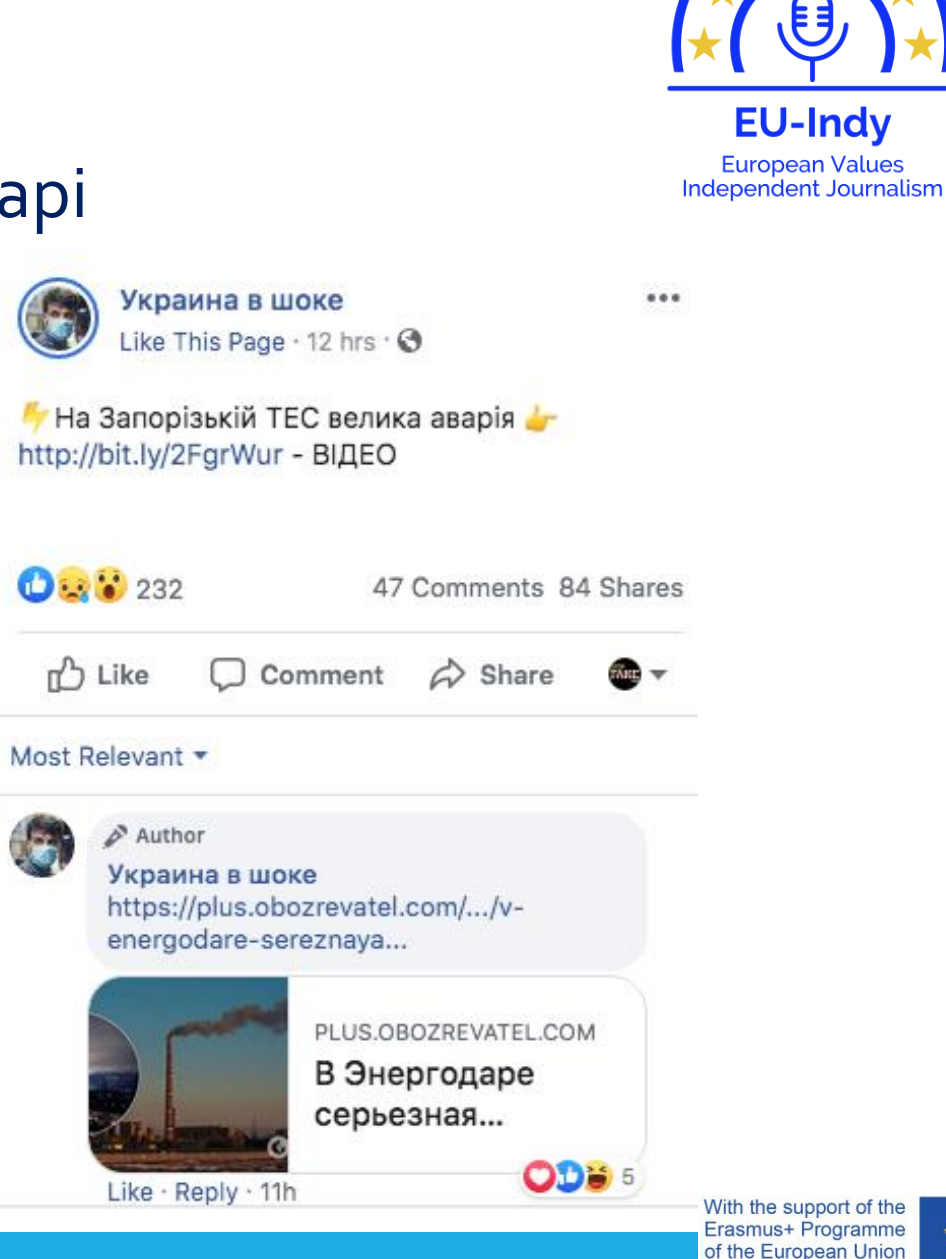

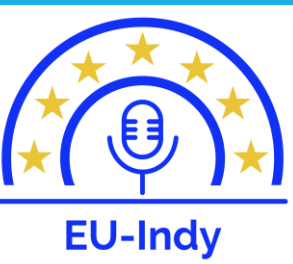

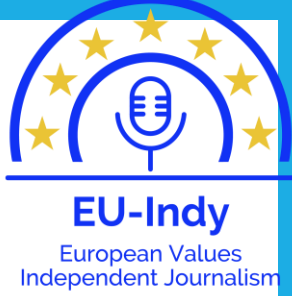

# **Перевірка фото: інструменти**

- Для визначення, чи публікувалось фото раніше:
	- •Google Images,
	- Who stole my pictures,
	- TinEye
	- RevEye
- Для того, щоб визначати, чи редагувалася та чи інша фотографія перед публікацією:
	- Fotoforensics
	- ImageEdited

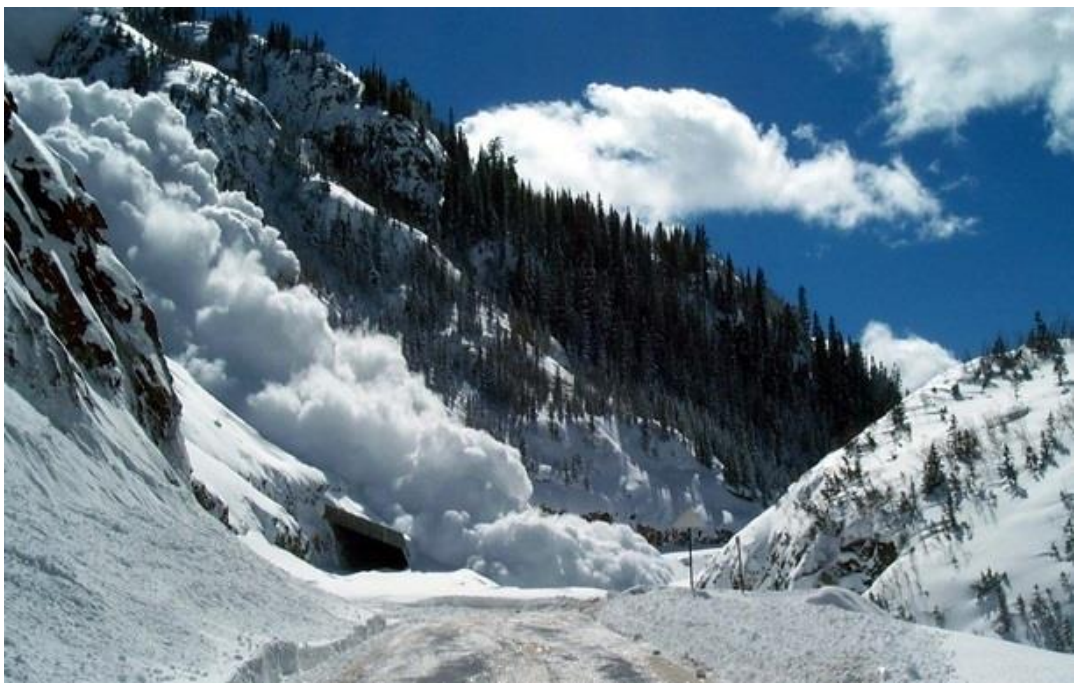

Приклад: перевіримо новину про лавину у Карпатах з фотографією гір [https://ua.korrespondent.net/ukraine/4058069-na](https://ua.korrespondent.net/ukraine/4058069-na-zakarpatti-lavyna-nakryla-turystiv-ye-zhertva)zakarpatti-lavyna-nakryla-turystiv-ye-zhertva

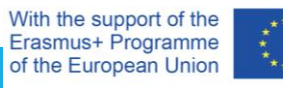

## **Перевіряємо фото**

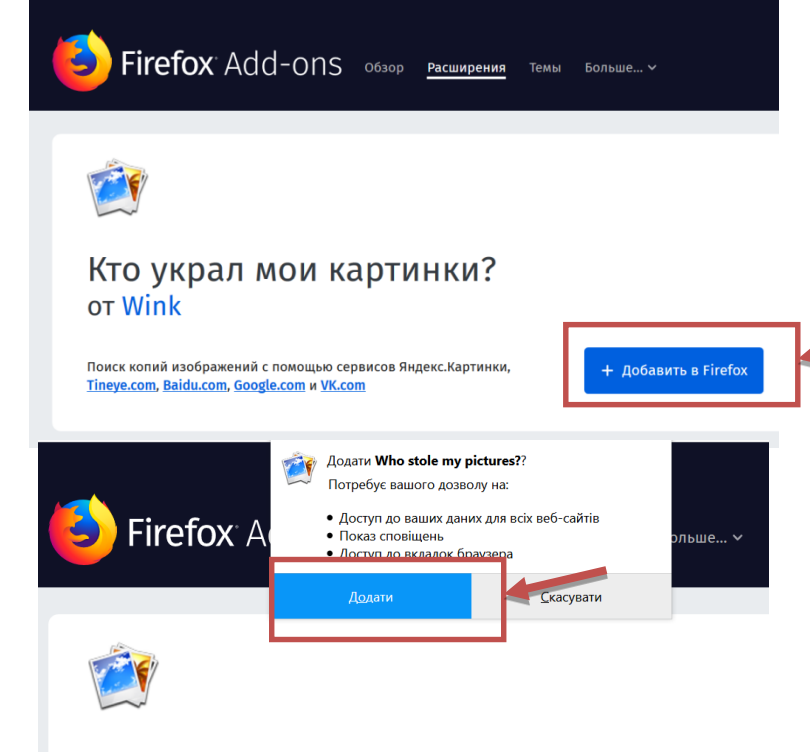

Кто украл мои картинки? **OT Wink** 

Поиск копий изображений с помощью сервисов Яндекс. Картинки. Tineve.com. Baidu.com, Google.com и VK.com

### На Закарпатті лавина накрила туристів, є жертва

Корреспондент.net, 26 січня 2019, 12:42

 $f \circ g$   $g$ <sup>+</sup>

← 1052

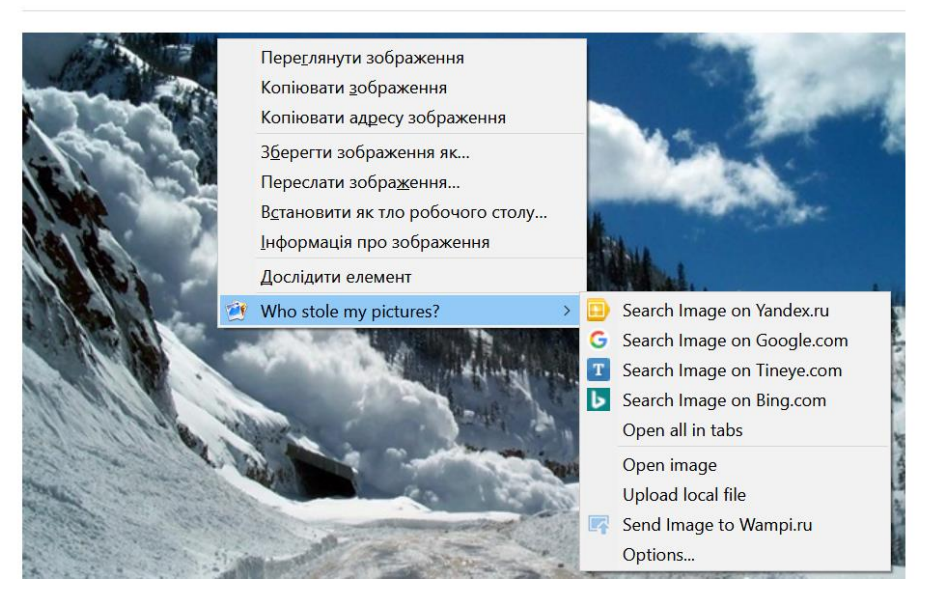

Російськомовну версію плагіну для Mozzila FireFox можна скачати тут: https://addons.mozilla.org/ru/firefox/addon/whostole-my-pictures/

# Перевіряємо фото

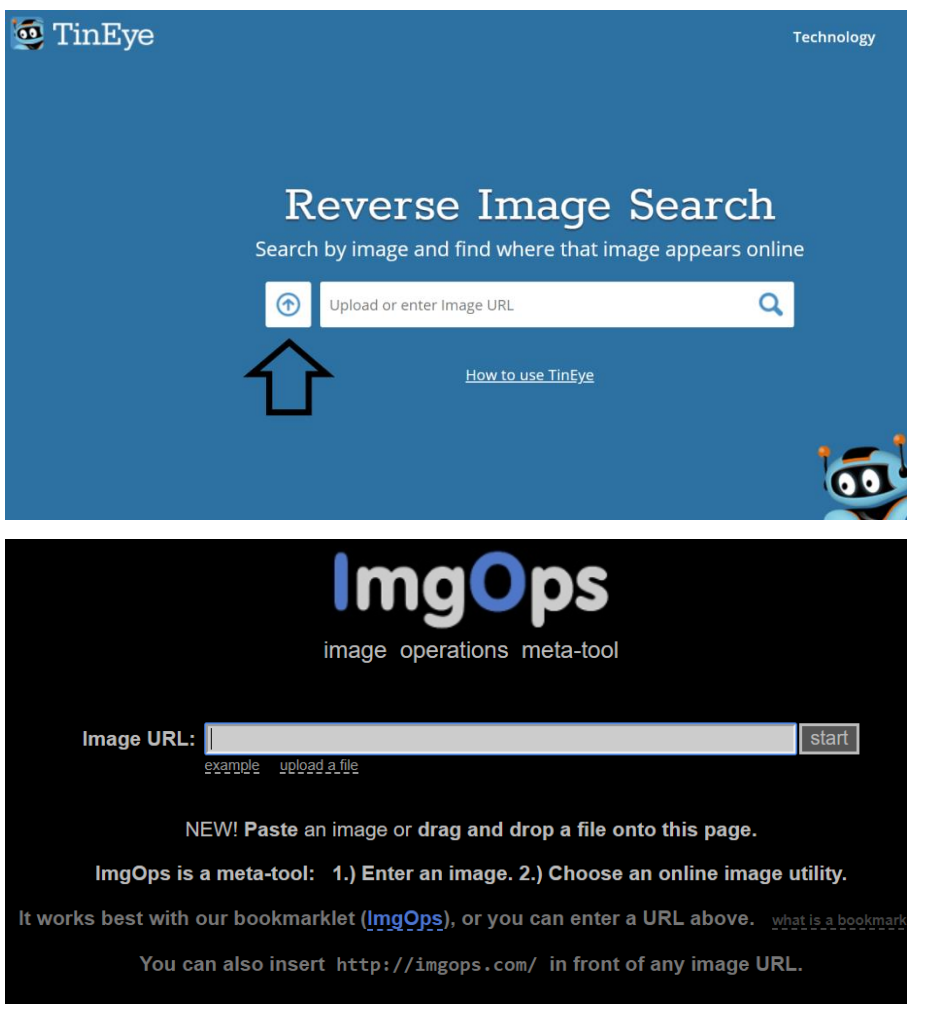

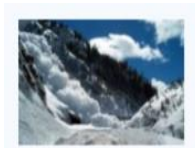

Newest Oldest

143 results Searched over 35.3 billion images in 0.9 seconds for: kor.ill.in.ua/m/610x385/2269048.jpg

Using TinEye is private. We do not save your search Images. TinEye is free to use for non-commercial purposes. For business solutions, learn about our technology.

Show only stock and collection results: 2 results found in collections.

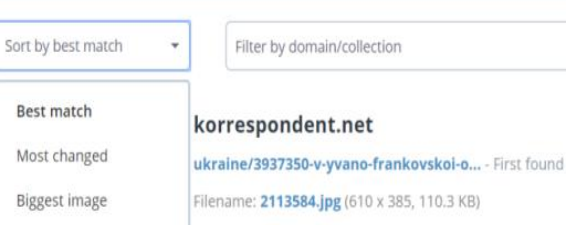

ukraine/3937350-v-yvano-frankovskoi-o... - First found on Mar 15, 2018

 $(1 of 15)$ 

#### korrespondent.net

 $\star$ 

ukraine/3928509-v-karpatakh-ozhydaets... - First found on May 05, 2018

Sort by oldest

Filter by domain/collection

### **COLLECTION**

### crh.noaa.gov

news/display\_cmsstory.php - First found on Jul 22, 2008 news/display\_cmsstory.php - First found on Mar 24, 2013

Filename: 2-29-08AvShedHWY550\_small.jpg

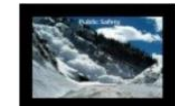

#### youtube.com

all\_comments - First found on Mar 02, 2012

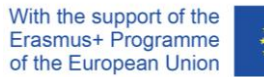

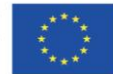

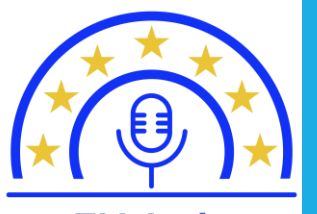

**EU-Indy European Values** Independent Journalism

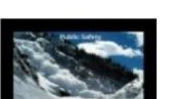

Filename: 1.jpg (120 x 90, 4.6 KB)

## **Перевіряємо фото**

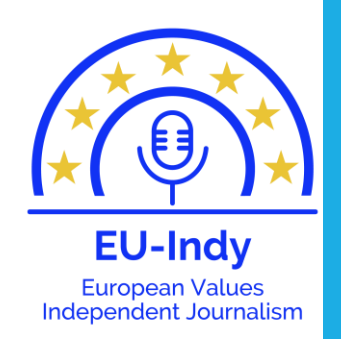

- Фото пошук у Гугл зображеннях (у браузері Chrome) або у інших браузерах
- MozillaFireFox потрібно встановити плагін Whostolemypictures («Хто вкрав мої картинки»).

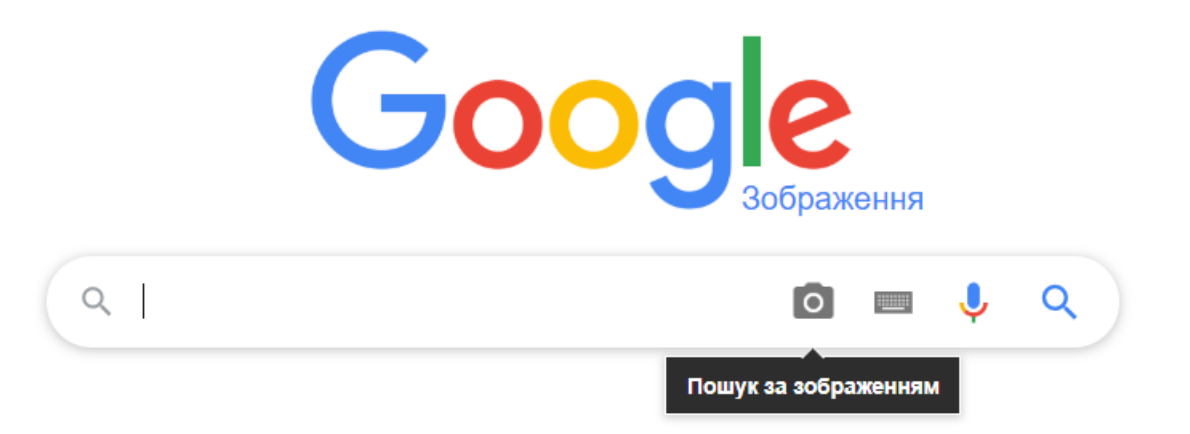

• Приклад[: https://chernivtsi.depo.ua/ukr/chernovtsy/u-chernivetskiy-oblasti-zrie-unikalne](https://chernivtsi.depo.ua/ukr/chernovtsy/u-chernivetskiy-oblasti-zrie-unikalne-ananasove-pole-02062016094300)ananasove-pole-02062016094300

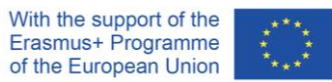

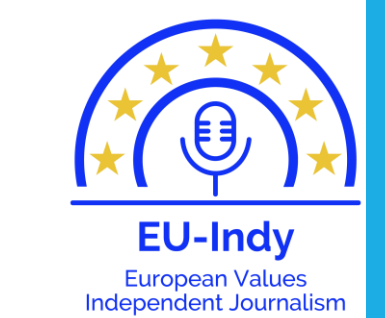

## **Перевіряємо фото: яке фото фейк?**

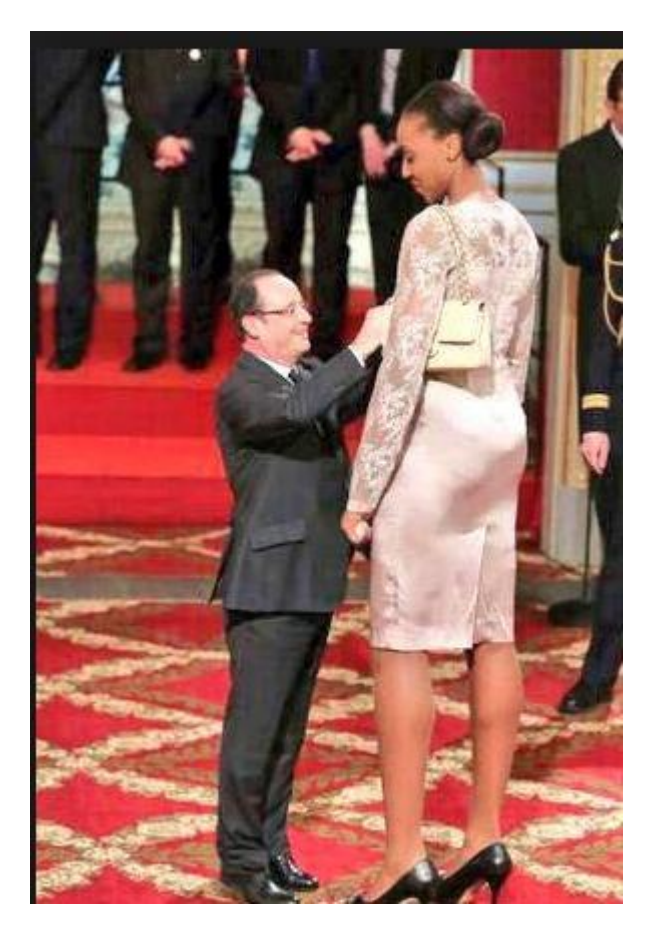

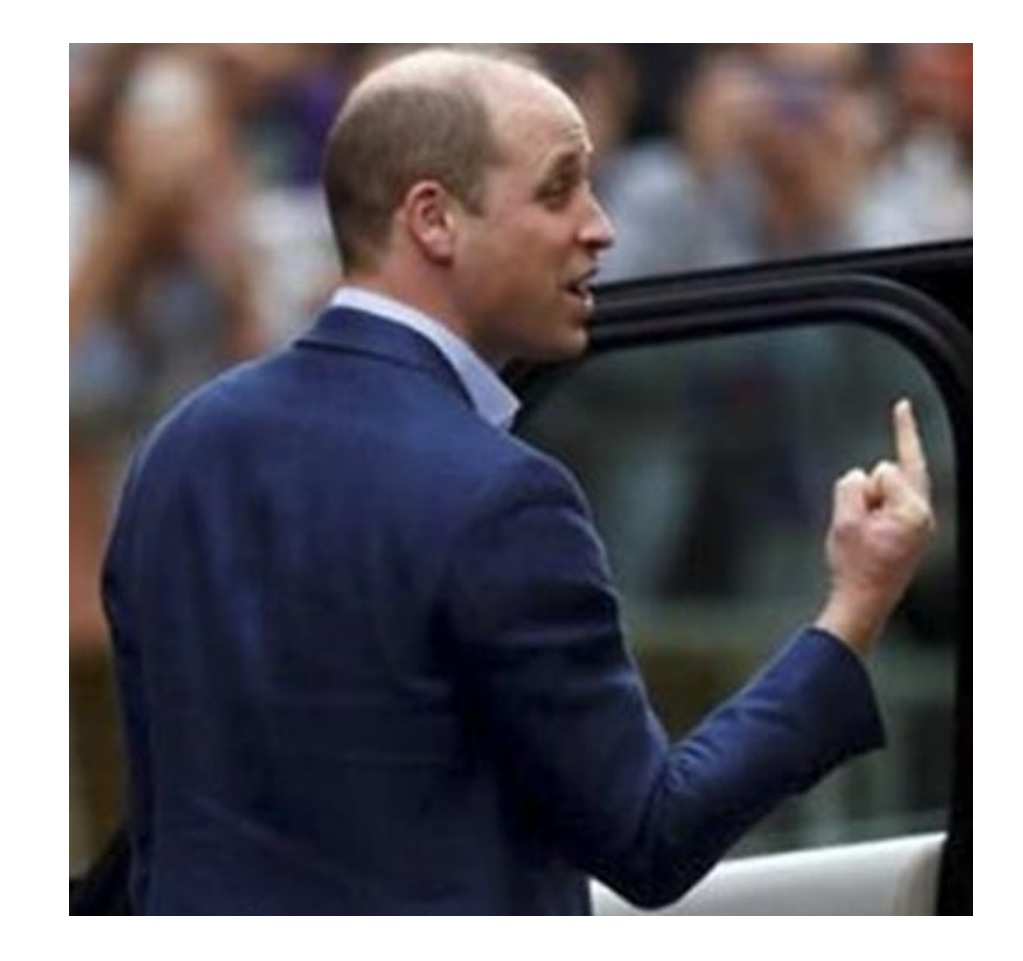

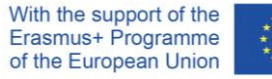

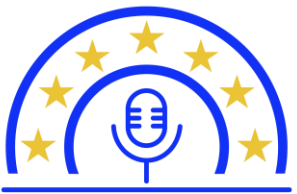

### **EU-Indy** European Values<br>Independent Journalism

### **Перевіряємо фото: яке фото фейк?**

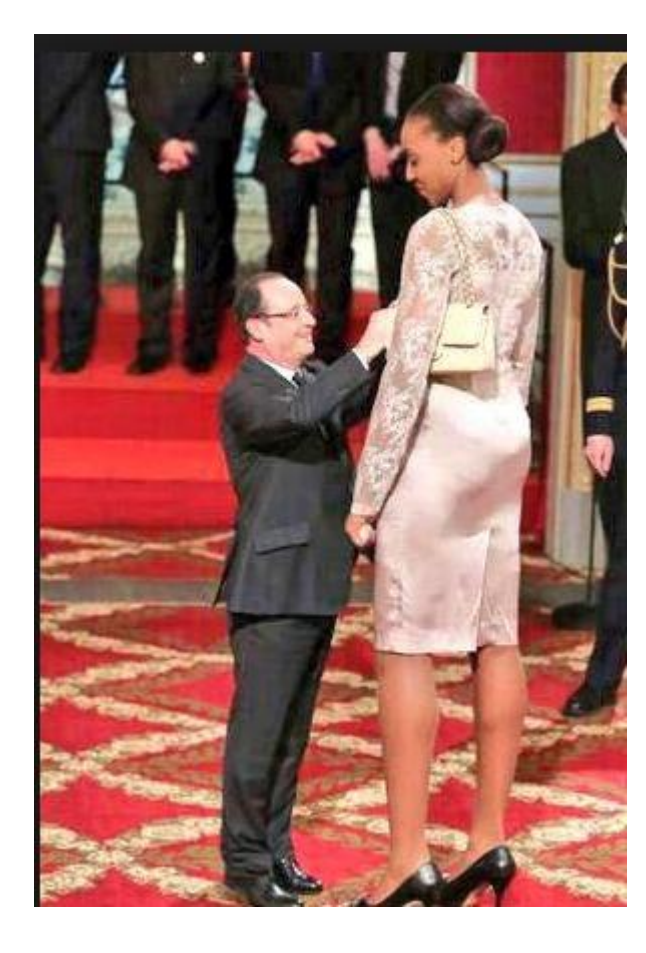

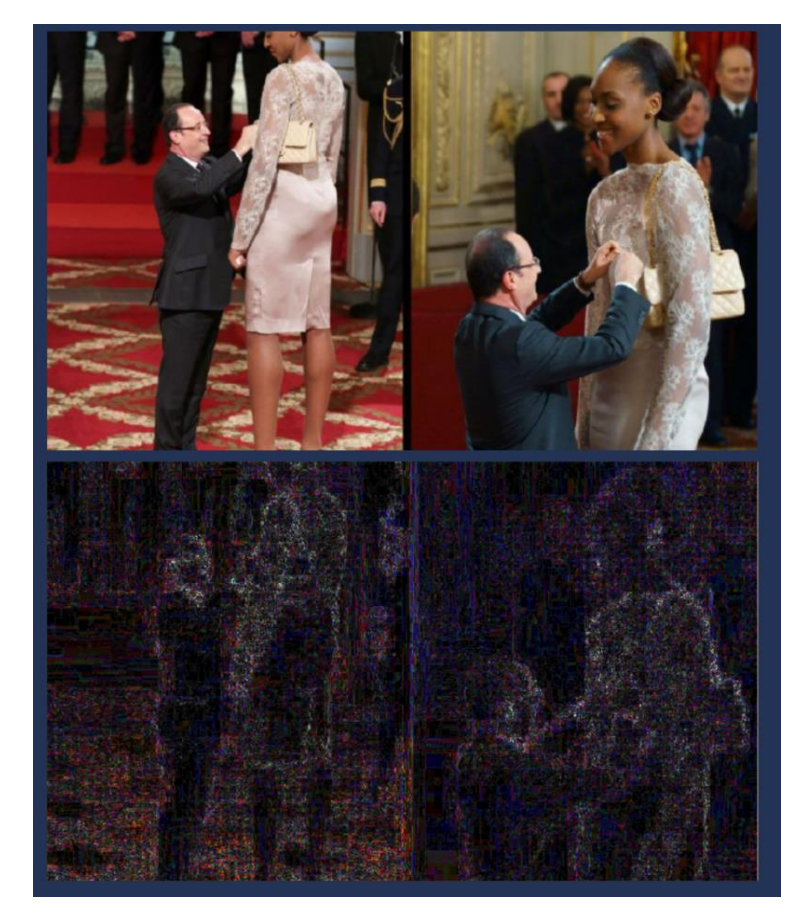

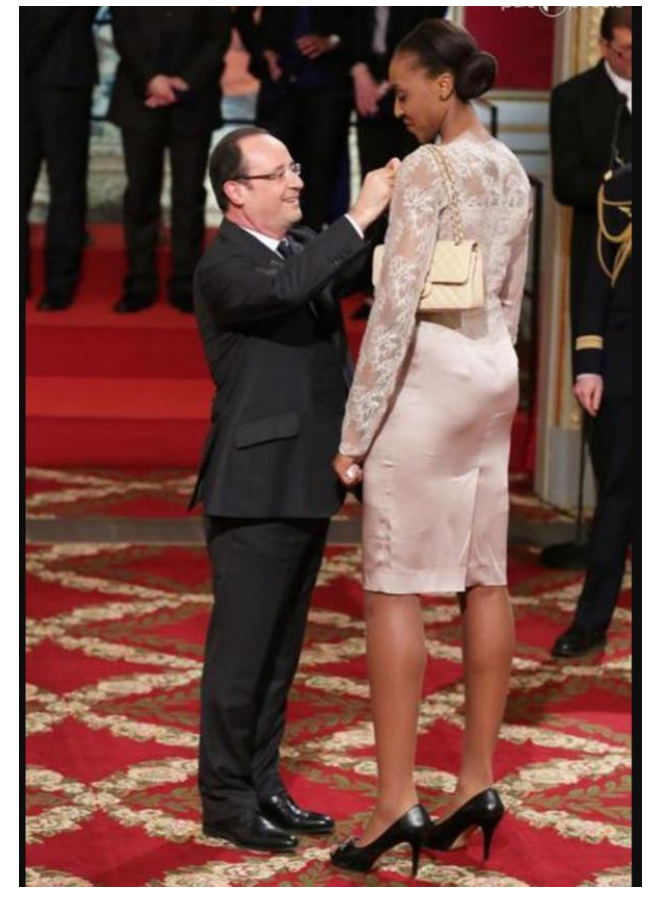

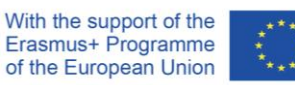

Фотофейк Перевірка (Forensic analysis) Реальне фото

## **Перевіряємо фото: маніпуляції з реальними фото**

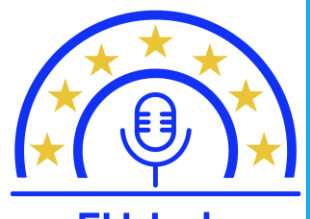

**EU-Indy European Values** Independent Journalism

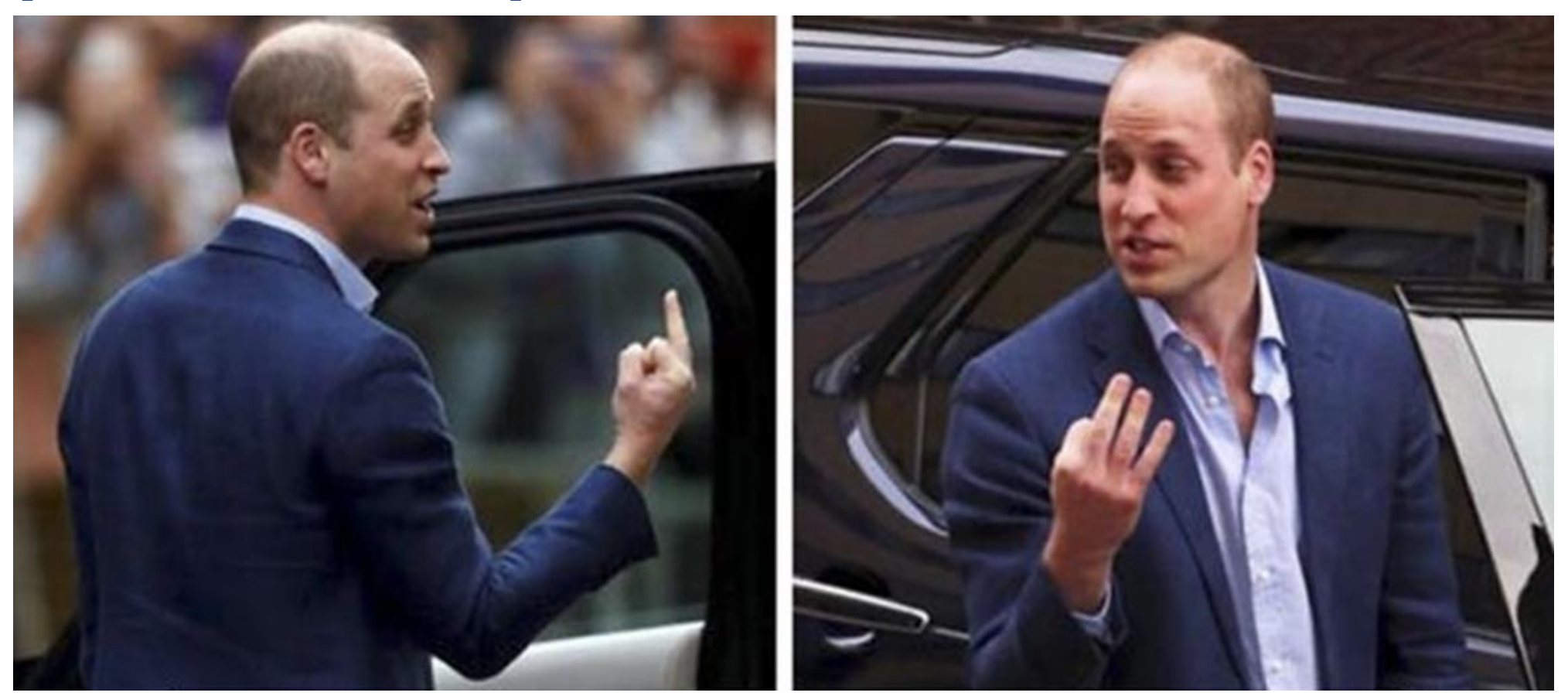

Більше прикладів: <https://lifter.com.ua/12-primerov-kak-smi-mogut-manipulirovat-istinoy-4887>

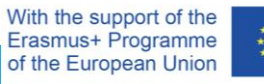

### **Що перевіряємо?** •Відео

<https://citizenevidence.amnestyusa.org/> **АБО РОЗШИРЕННЯ** *InVID*

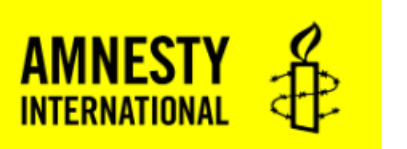

### **Youtube DataViewer**

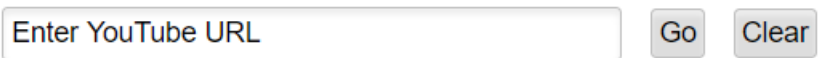

@ 2017 Amnesty International USA | 5 Penn Plaza, New York, NY 10001 | 212.807.8400

- **Акаунт того, хто виклав відео**

- **Коментарі під відео**

**Увага на:** 

- **Деталі на самому відео (дорожні знаки, вивіски тощо)**

**InVID** 

In video veritas

[https://www.youtube.com/watch?time\\_continue=137&v=5VTaT5K1N8U](https://www.youtube.com/watch?time_continue=137&v=5VTaT5K1N8U) - Відео урагана Флоренс <https://www.youtube.com/watch?v=aMKp6LVHX2A> - Взрыв на кислотном заводе в Жёлтых Водах: видео 03.09.2015 <https://bit.ly/2lmneVI> - Газманов в окупованому Донецьку під час виступу провалився під сцену

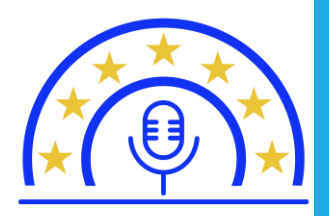

**EU-Indy European Values** Independent Journalism

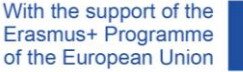

### **Перевіряємо відео: плагін InVID**

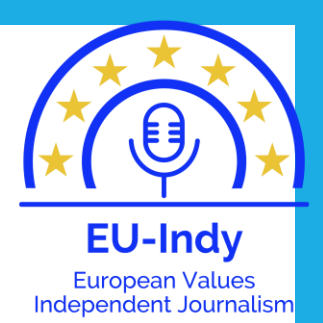

of the European Union

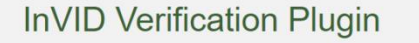

Offered by: invid.project.eu

★★★★★ 13 News & Weather | <u>●</u> 12,728 users

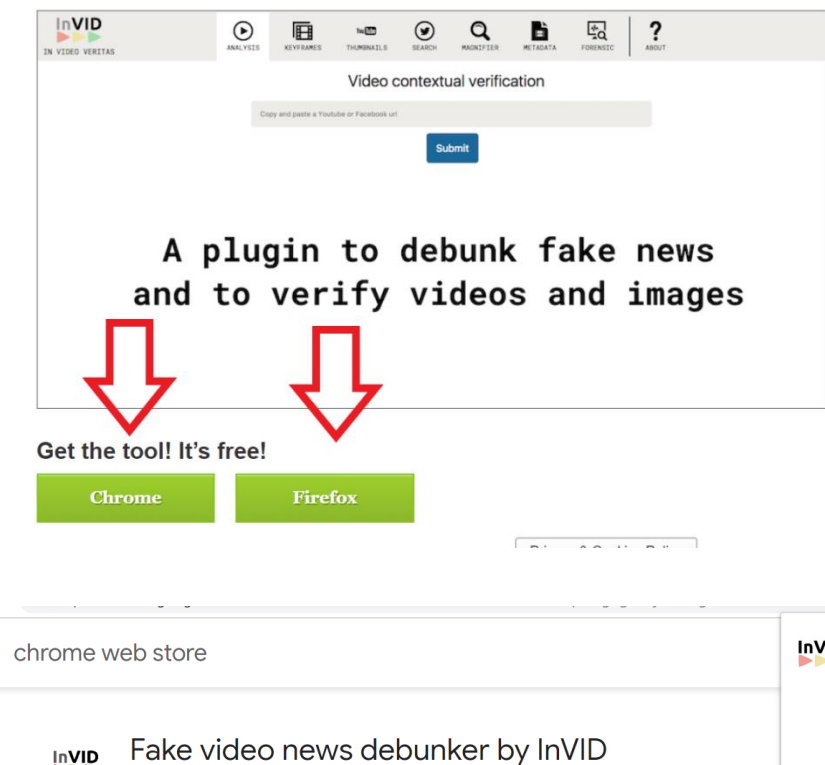

Корисним інструментом для перевірки відео та фото на достовірність є спеціальний плагін (програма) InVID. Її можна встановити для браузерів Chrome i FireFox за цим посиланням: https://www.invid[project.eu/tools-and-services/invid-verification-plugin/](https://www.invid-project.eu/tools-and-services/invid-verification-plugin/)

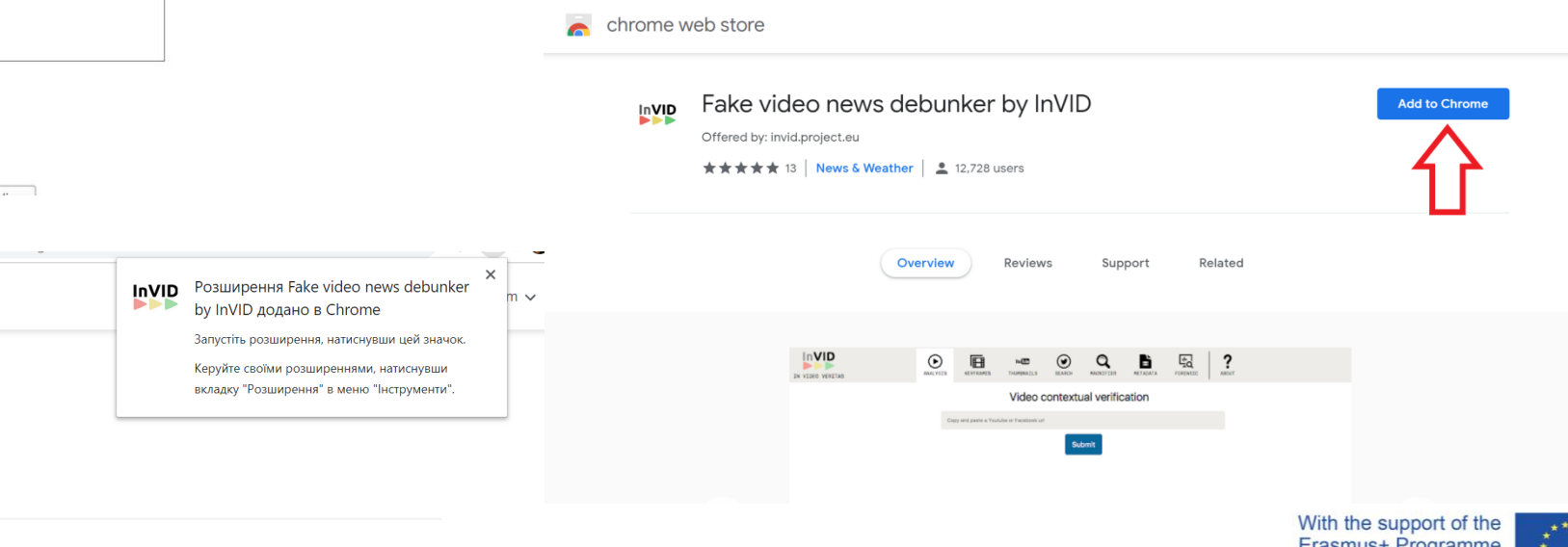

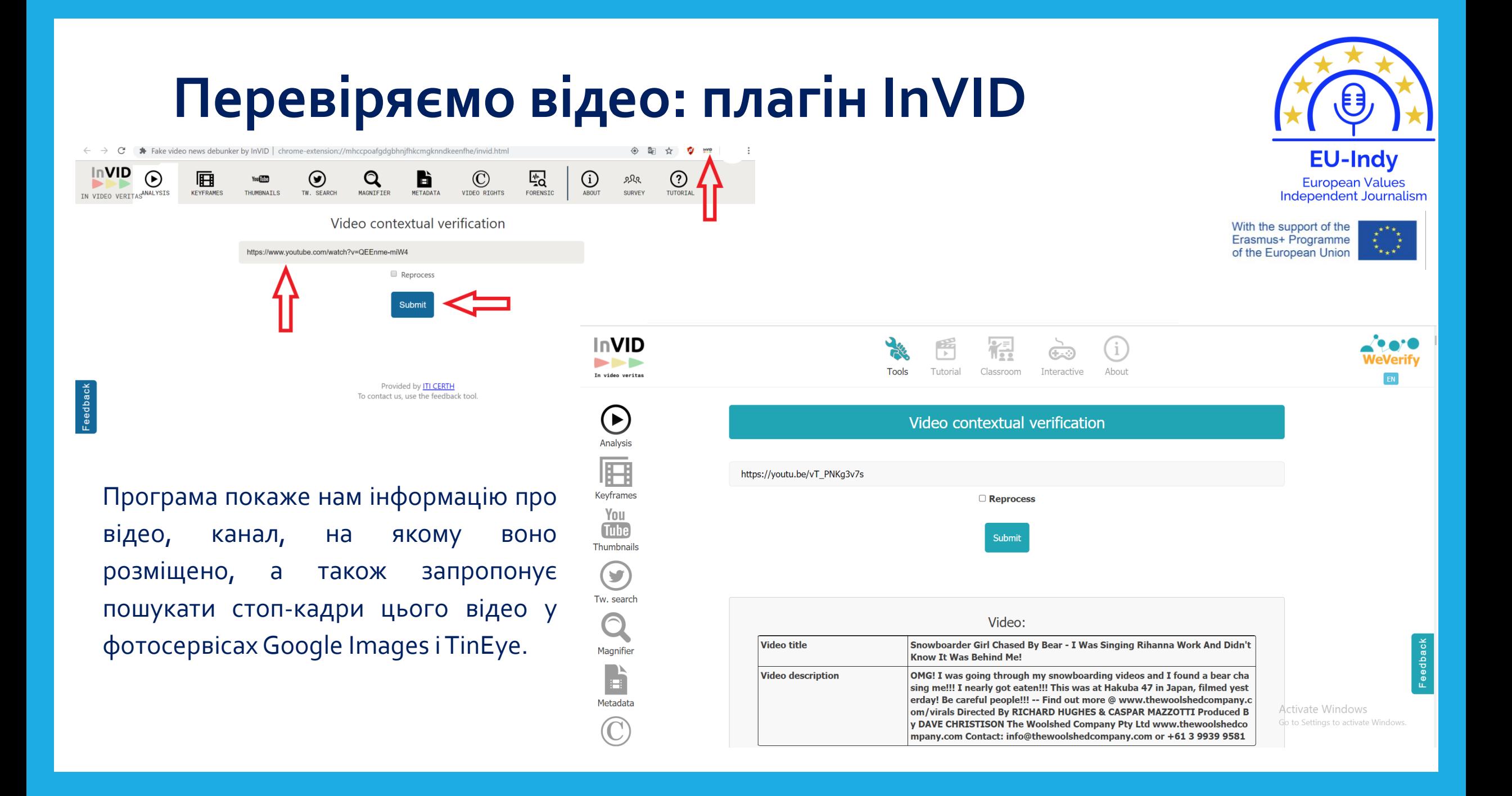

## Перевіряємо відео

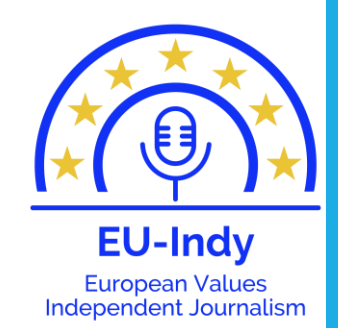

### **Youtube DataViewer**

https://www.youtube.com/watch?time\_continue= Go Clear

#### Hurricane Florence 2018 North Carolina

Hurricane Elorence 2018 North Carolina hurricane Elorence 2018 live hurricane Florence 2018 update hurricane Florence from space hurricane Florence Virginia hurricane Florence path Hurricane hunter flies over Category 4 storm Florence This video is made under the intentions of fair use for educational purposes to only teach the viewer. But if we used a video of your and don't feel we credited you fairly or would like the video removed because we used a portion of your video. Please send us an email or a private YouTube message and we will fix the problem for you with no hassle and will be fixed ASAP. @YT VInes: Follow us on Facebook:https://www.facebook.com/YTvines1/ Follow Us On Google Plus: https://plus.google.com/u/2/101269656479961379650 Follow Us On Twitter: https://twitter.com/yt\_vines YT Vines@1143 (feel the punch)

Video ID: 5VTaT5K1N8U Upload Date (YYYY/MM/DD): 2018-09-11 Upload Time (UTC): 06:03:11 (convert to local time)

**Thumbnails:** 

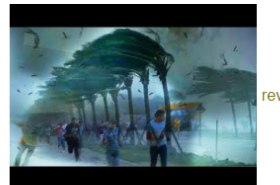

everse image search

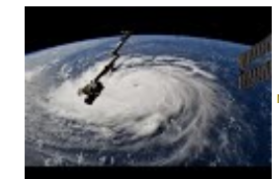

reverse image search

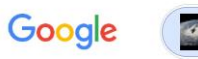

Q All  $\Box$  Images  $\boxtimes$  Maps  $\oslash$  Shopping i More

Settings Tools

**OUQ** 

About 25,270,000,000 results (1.01 seconds)

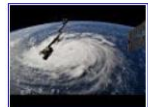

Image size:  $120 \times 90$ 

Find other sizes of this image: All sizes - Medium - Large

Possible related search: fani satellite view live

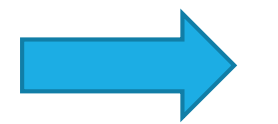

#### Fani - Live Satellite Weather Image - freemeteo.co.uk

https://freemeteo.co.uk > weather > fani > live-satellite

Fani, Live Satellite Weather Images! Fani, useful weather information in real time through high definition satellite images, freemeteo.co.uk.

#### Here Are Live Satellite Images Of Cyclone Fani, Suggests ...

#### https://www.youtube.com > watch

May 2, 2019 - After swaying through the south east coast of Andhra Pradesh, Cyclone Fani is now heading north towards the Odisha coast and will make a ...

#### **Visually similar images**

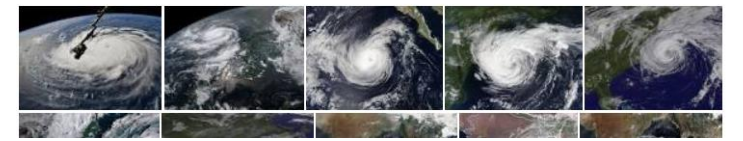

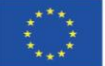

## **Перевіряємо відео**

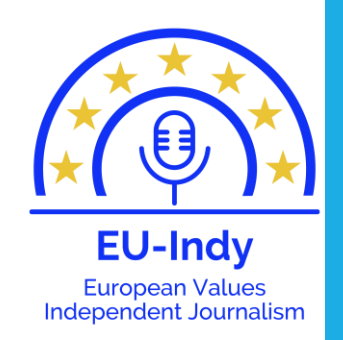

- **[https://news.megatyumen.ru/posts/medved-gnalsya-za-devushkoy-poka-ona](https://news.megatyumen.ru/posts/medved-gnalsya-za-devushkoy-poka-ona-snimala-selfi-videokadry)snimala-selfi-videokadry**
- **<http://shymkent.kz/?previd=75629>**

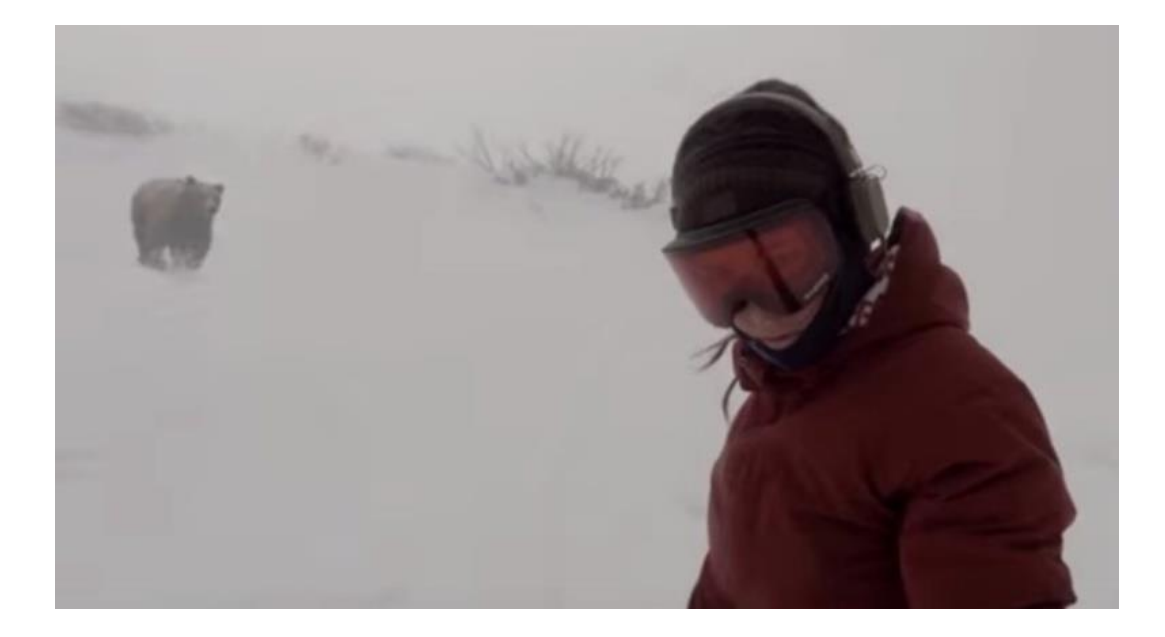

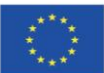

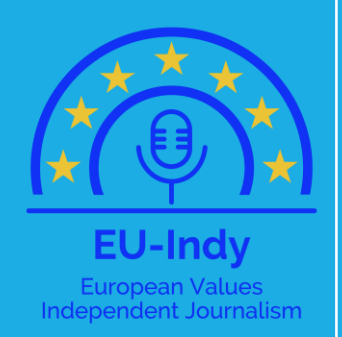

# **ВЕРИФІКАЦІЯ:**

### **СОЦІАЛЬНІ МЕРЕЖІ**

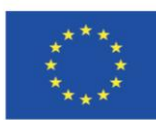

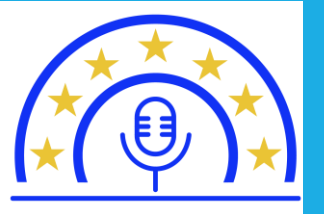

**EU-Indy** 

With the support of the Erasmus+ Programme of the European Union

### **Чому ми користуємося соціальними мережами?**

- Спілкування з друзями
- Розширення кола спілкування
- Знайти щось корисне
- Для розваг
- Відволіктися від проблем
- Стати популярним
- Заробляти гроші
- Ваш варіант...

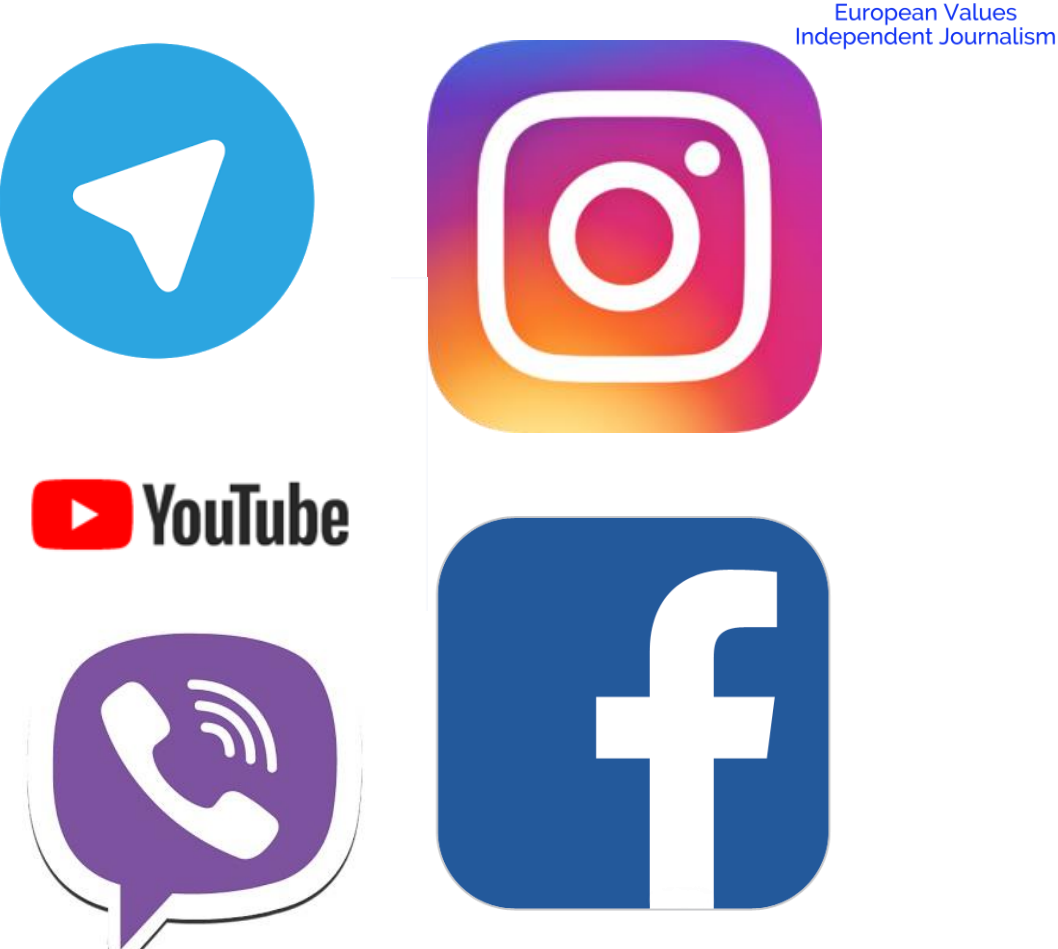

# **Чим ми платимо за зручність та швидкість?**

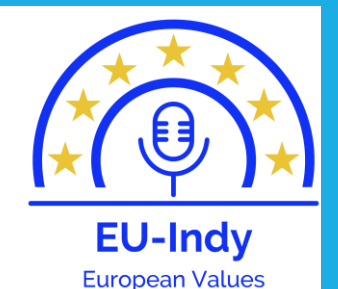

**Independent Journalism** 

- своїм **часом**, витраченим на серфінг мережами;
- **персональними даними** (не лише біографія та фото, але й пости, локації, лайки, коментарі, поширення);
- **грошима** (таргетована реклама враховує всі «цифрові відбитки» у мережах і т. д.)

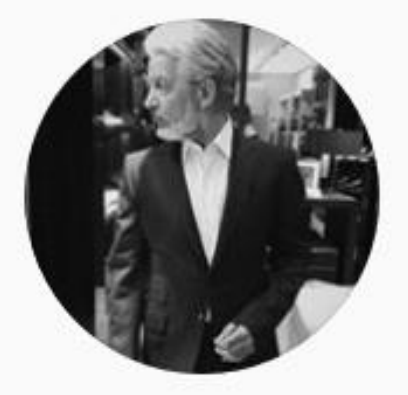

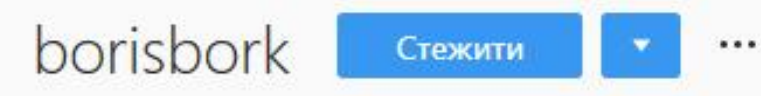

34 дописів

25,1тис. читачів

8 стежать

**Boris Bork** Мне 65. Живу в Москве. И хочу научить жить вас.

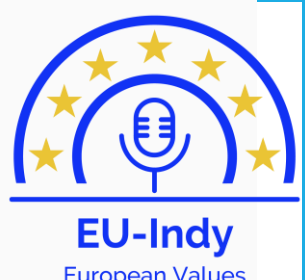

European Values<br>Independent Journalism

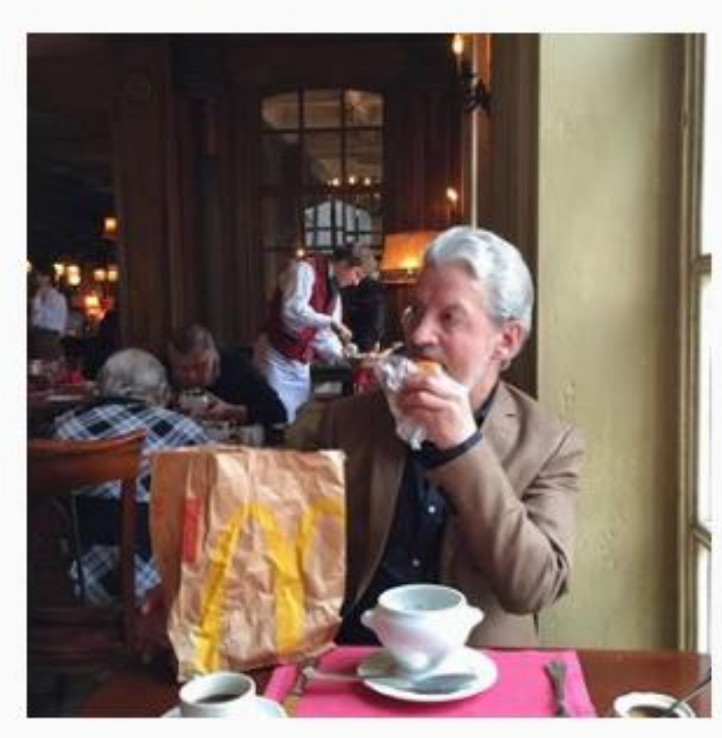

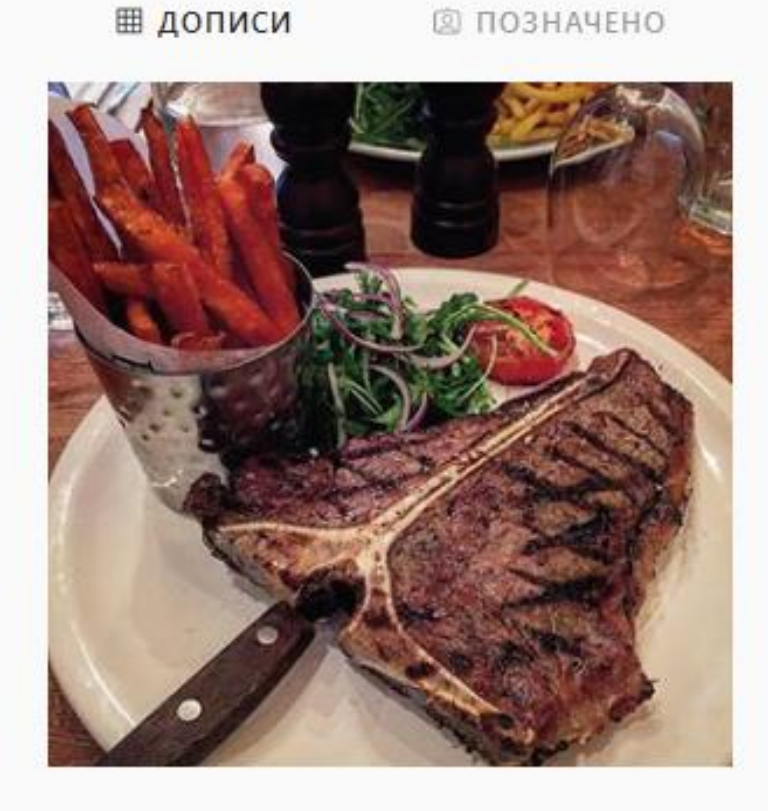

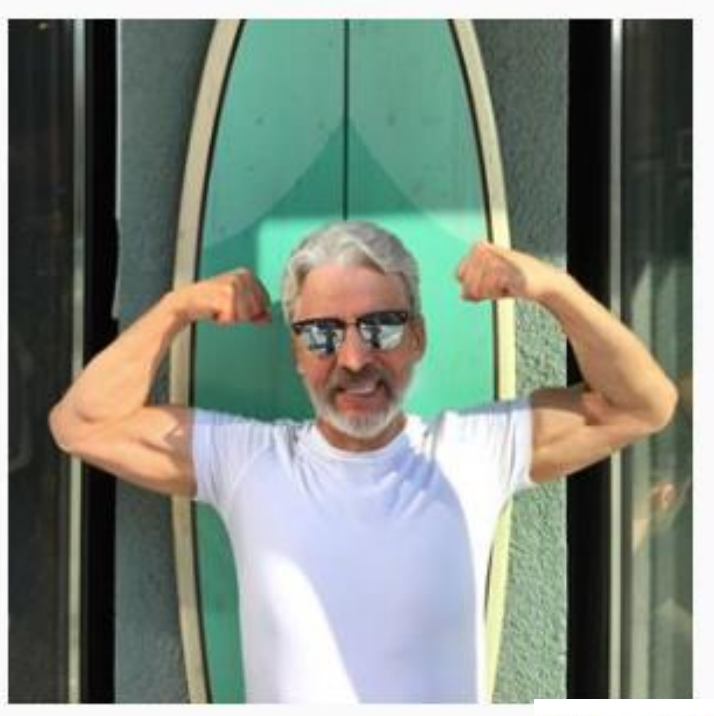

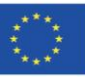

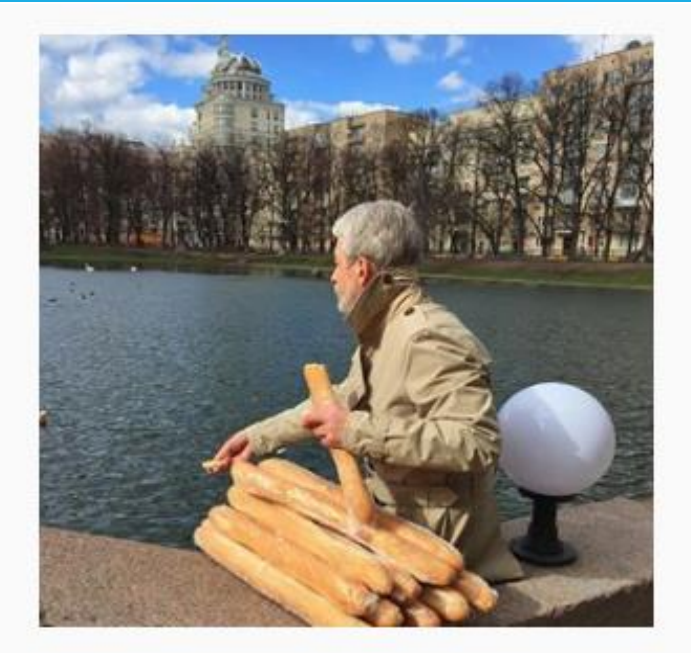

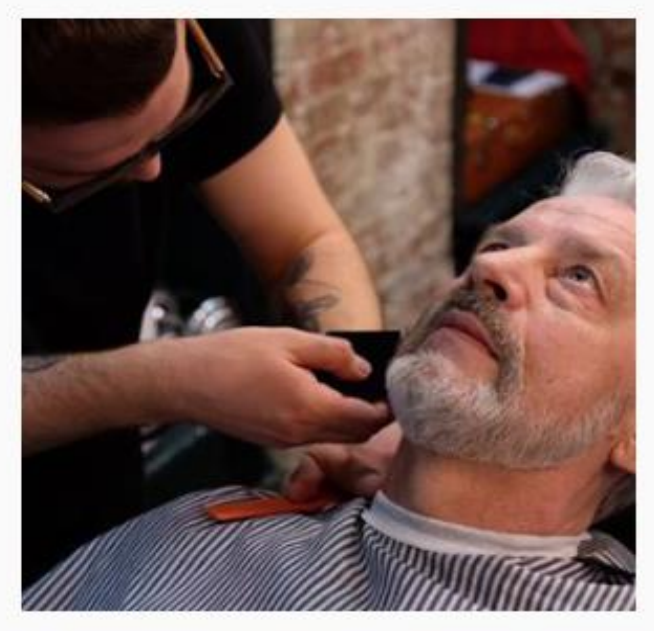

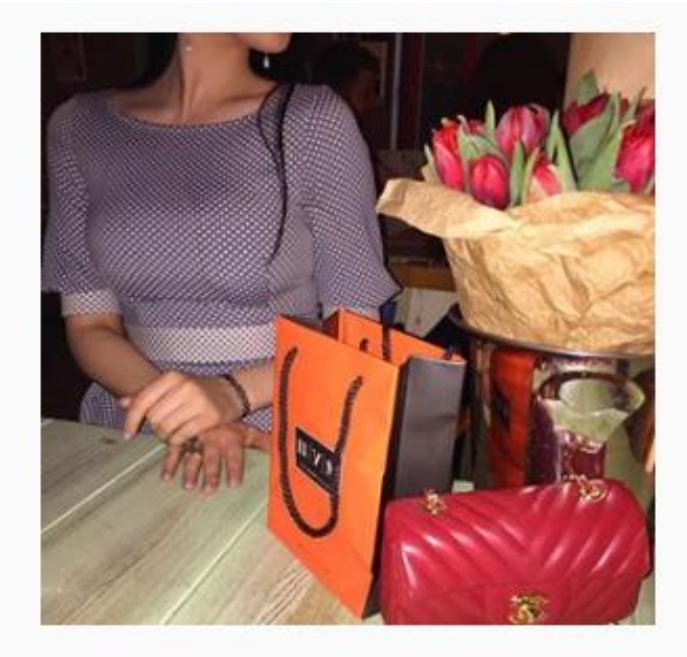

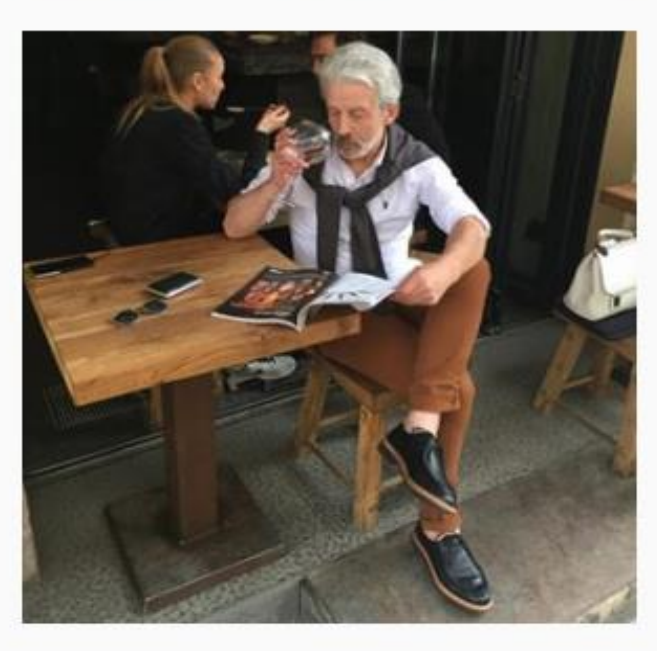

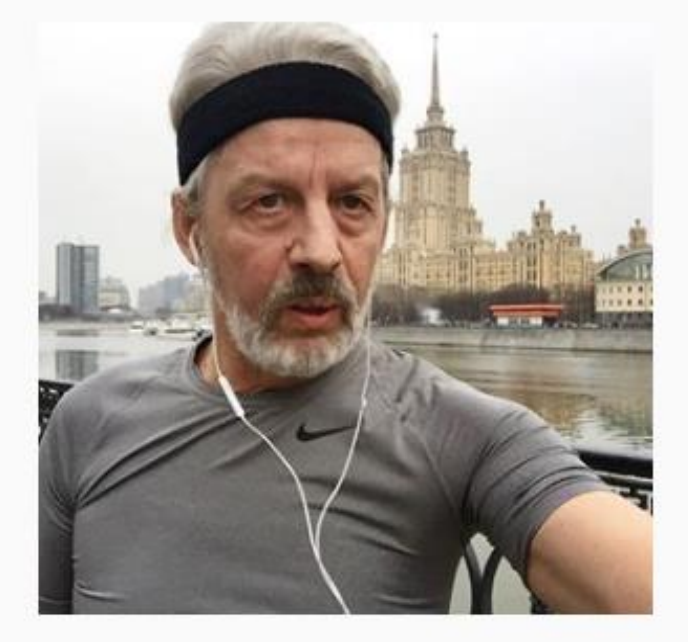

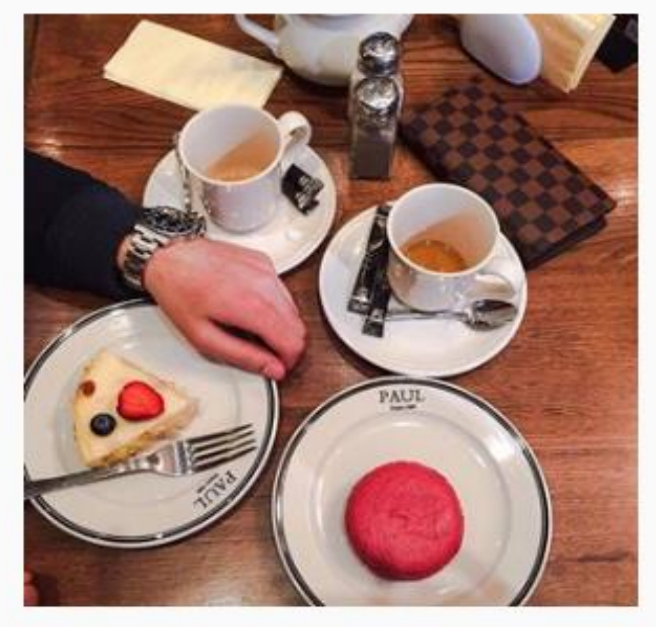

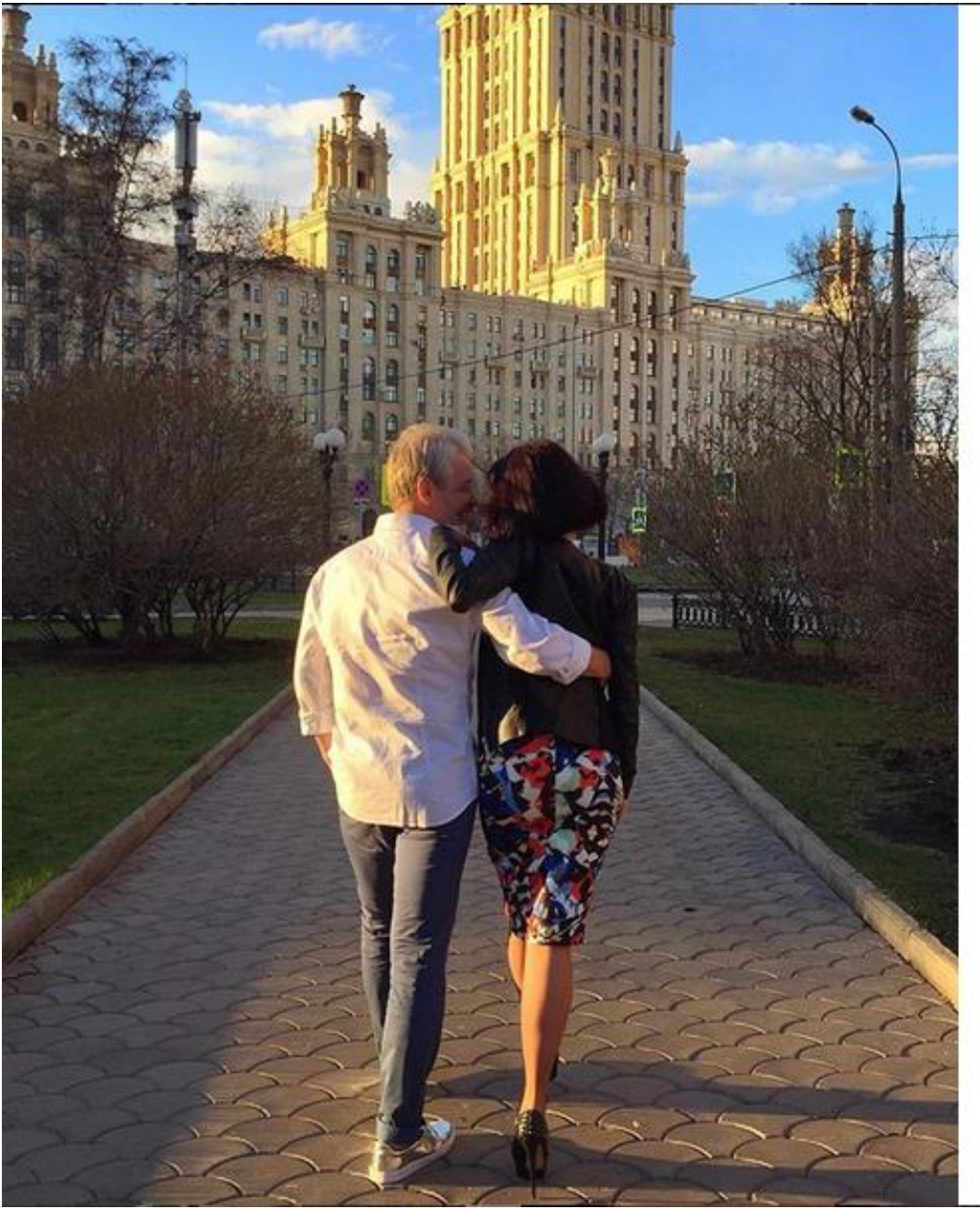

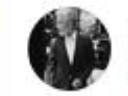

#### borisbork • Подписаться Кутузовский Проспект

borisbork Еще не пятница, конечно, но я решил устроить своим сотрудникам сюрприз и после обеда отпустил всех по домам! Да и сам времени терять не стал. Погода просто восхитительная!

Загрузить еще комментарии

tjomnaya666 Классный  $\circ$ эксперемент))https://vk.com/wall-29559271\_138963 michel\_fiuza @snapsdamaisa vovô fake!!!  $\circ$ n\_novitskaya Не начальник, а просто  $\circ$ мечта‼⇔

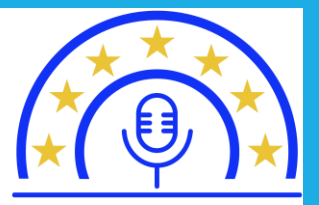

**EU-Indy** European Values<br>Independent Journalism

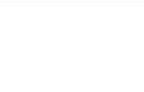

 $\sim$ 

...

#### 1 465 отметок "Нравится"

 $\hat{J}$ 

28 АПРЕЛЯ 2016 Г.

Добавьте комментарий...

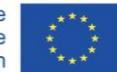

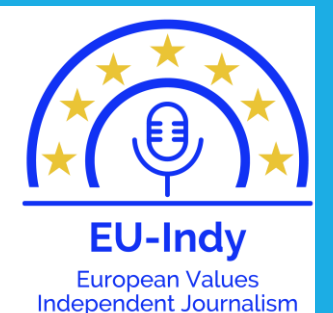

# **Як перевірити інформацію?**

- Аналізуємо інформацію в профілі
- Шукаємо в Google (ім'я, ключові слова, картинки)
- Уважно роздивляємося деталі на фото або відео
- Читаємо коментарі під постами (користувачі кажуть, що це фейк, виправляють помилки в тексті)
- Аналізуємо авторський текст (бізнесмен не може відпустити всіх співробітників з роботи).